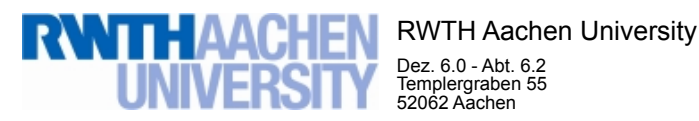

Dez. 6.0 - Abt. 6.2 Templergraben 55 52062 Aachen

Tel.: 0241 80 99088 E-Mail: lehre@rwth-aachen.de

RWTH Aachen University - Dez. 6.0/Abt. 6.2

Sehr geehrter Herr Dr.-Ing. Claus Helmut Pütz (PERSÖNLICH)

## Auswertungsbericht der Studentischen Lehrveranstaltungsbewertung

Sehr geehrter Herr Dr.-Ing. Pütz,

hiermit erhalten Sie die Ergebnisse der Lehrveranstaltungsbewertung aus dem SS 19 zu Ihrer Umfrage "19S-11.35826 Vorkurs / Einstieg in Räumliches Denken und Konstruieren mit CAD - A" (Veranstaltungstyp: Vorlesung/Übung).

Bitte besprechen Sie die Ergebnisse mit Ihren Studierenden.

Für Rückfragen stehe ich Ihnen jederzeit gerne zur Verfügung.

Weitere Informationen zur Studentischen Lehrveranstaltungsbewertung erhalten Sie auf unserer Internetseite (Link: http://www.rwth-aachen.de/go/id/bjom).

Mit freundlichen Grüßen Maik Egyptien \_

RWTH Aachen University Abteilung 6.2 - Lehre Templergraben 55 52062 Aachen Tel: 0241/80-99088 Fax: 0241/80-92103 E-Mail: lehre@rwth-aachen.de http://www.rwth-aachen.de

## 19S-11.35826 Vorkurs / Einstieg in Räumliches Denken und Konstruieren mit CAD - A

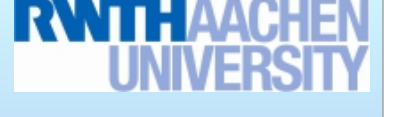

Lehrveranstaltungsnummer: 19S-11.35826

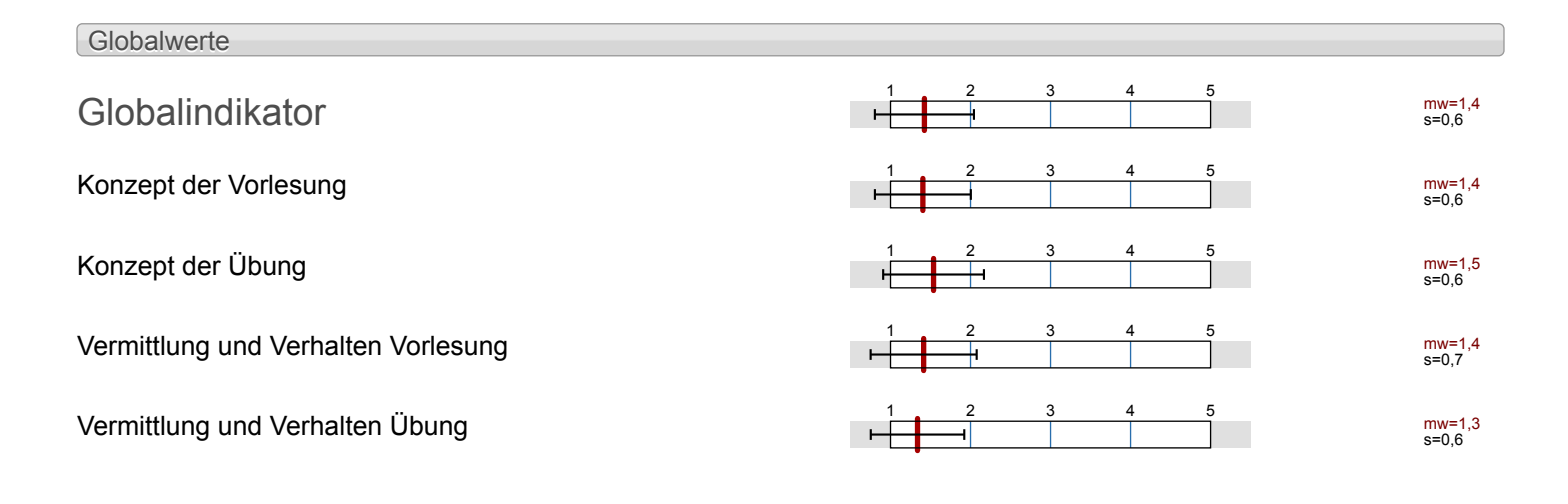

Auswertungsteil der geschlossenen Fragen Legende Eragetext Executive Linker Pol Contract Contract Contract Contract Contract Contract Contract Policy Contract Policy Rechter Policy Policy Rechter Policy Policy Policy Policy Policy Policy Policy Policy Policy Policy Polic n=Anzahl mw=Mittelwert md=Median s=Std.-Abw. E.=Enthaltung 25% 1 0% 2  $50<sup>6</sup>$ 3 0% 4  $25<sup>0</sup>$ 5 Relative Häufigkeiten der Antworten Std.-Abw. Mittelwert Median Skala Histogramm Allgemein 1.1 Geschlecht weiblich  $\sqrt{ }$  n=54 männlich 75.9% k.A. 0% 1.2 Nationalität deutsch (D) and the set of the set of the set of the set of the set of the set of the set of the set of the set of the set of the set of the set of the set of the set of the set of the set of the set of the set of the set EU (ohne D) 7.1% Non-EU 2008 and the contract of the contract of the contract of the contract of the contract of the contract of the contract of the contract of the contract of the contract of the contract of the contract of the contract o 1.3 Derzeitiger Studiengang **Detection of the Contract of the Contract of the Contract of the Contract of the Contract of the Contract of the Contract of the Contract of the Contract of the Contract of the Contract of the Contract of the Contract of** Master 11.1% sonstiger 9.3%

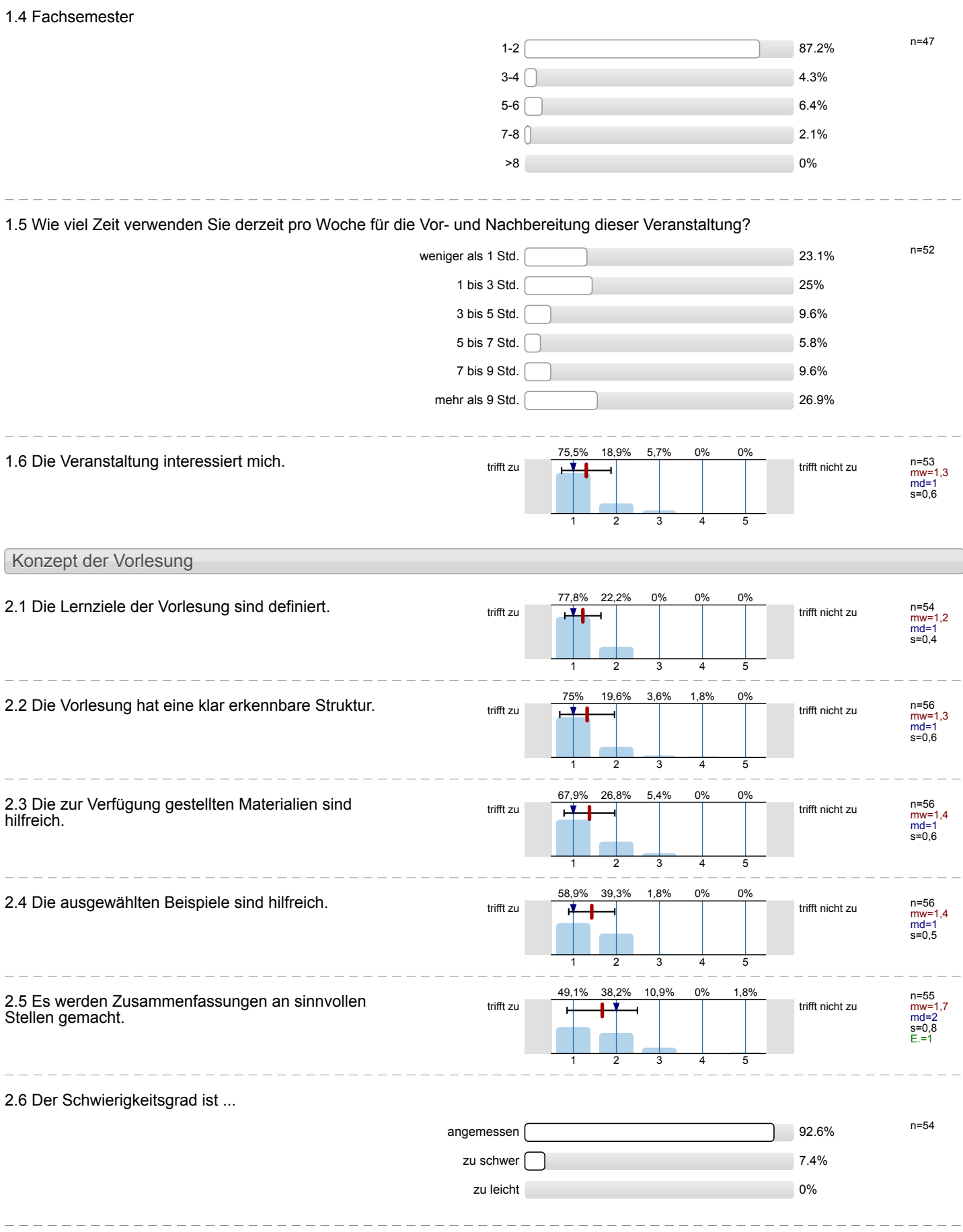

## 2.7 Ich bewerte das Konzept der Vorlesung mit ...

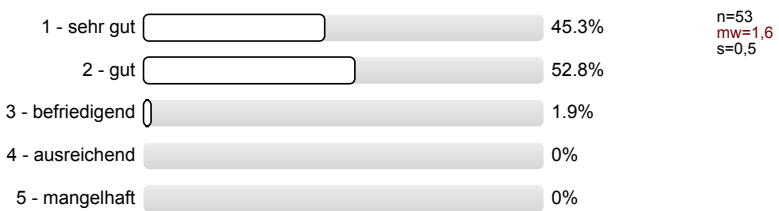

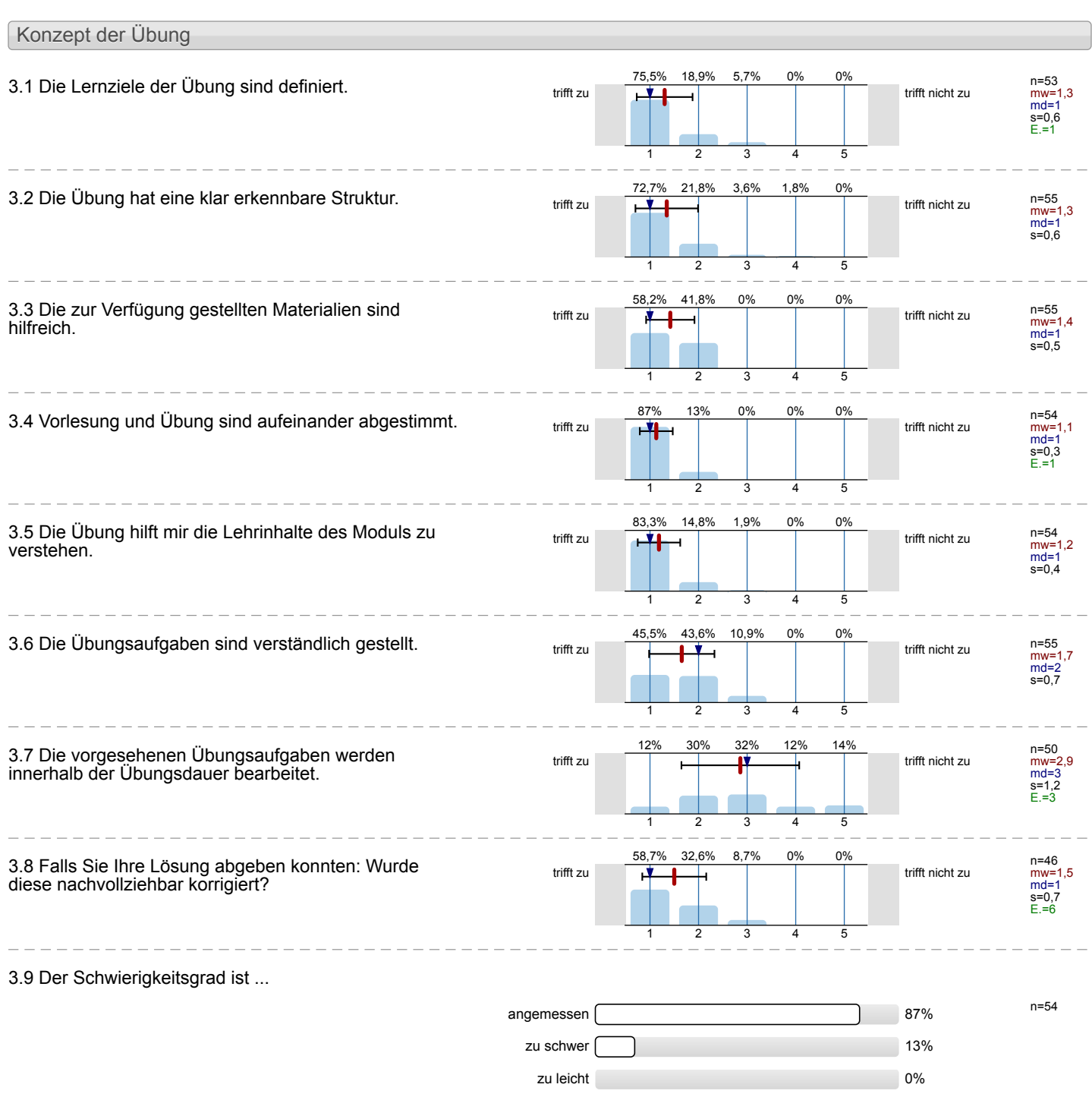

## 3.10 Ich bewerte das Konzept der Übung mit ...

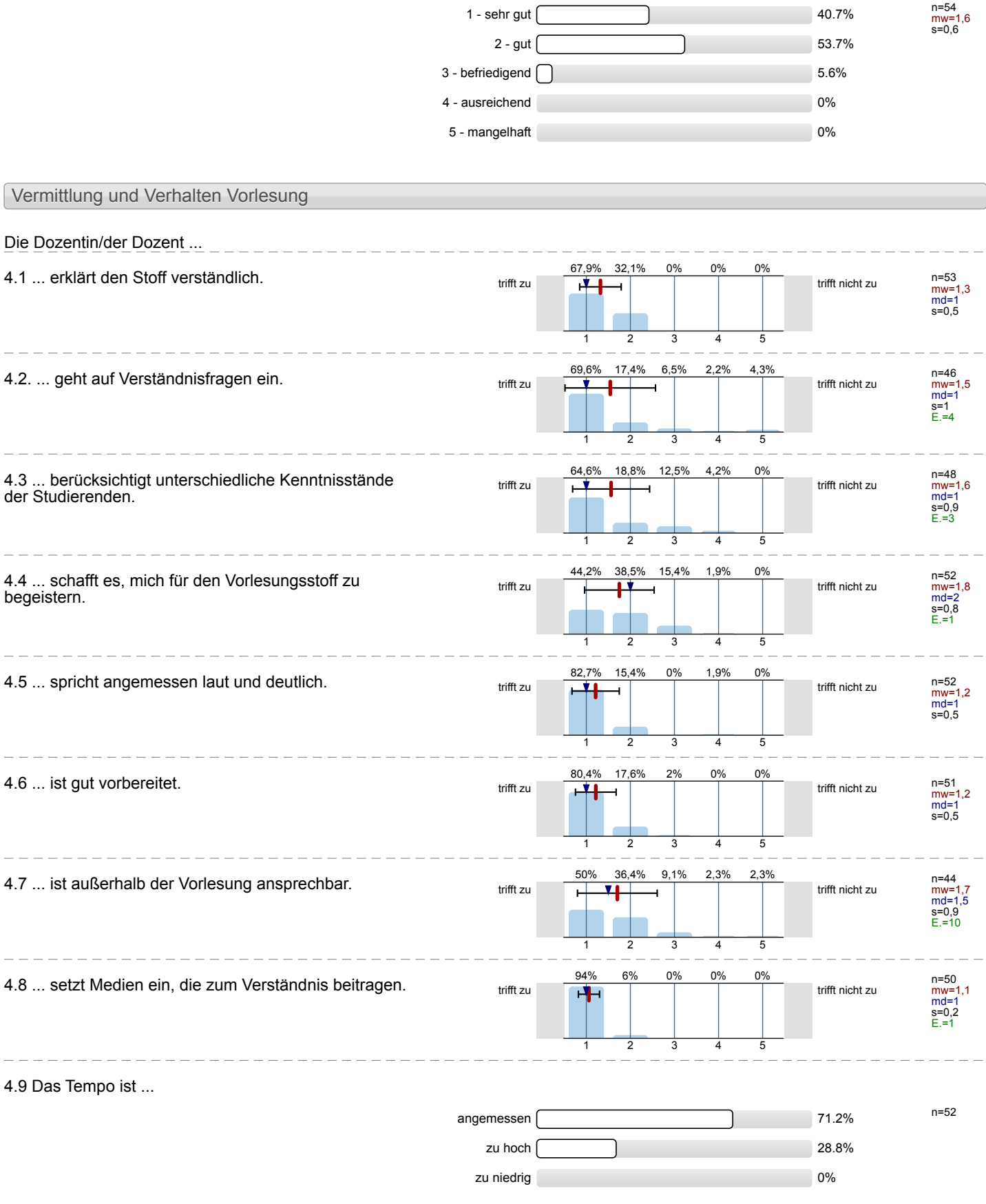

#### 4.10 Ich gebe der Dozentin/dem Dozenten die Gesamtnote n=52 mw=1,4 s=0,5  $1 -$  sehr gut  $\sim$  55.8%  $2 - gut \frown 44.2\%$ 3 - befriedigend 0% 4 - ausreichend 0% 5 - mangelhaft 0% Vermittlung und Verhalten Übung Die Dozentin/der Dozent ... 5.1 ... erklärt den Stoff verständlich.  $\frac{78,8\%}{1.7}$  trifft zu trifft zu trifft  $\frac{1}{\sqrt{1.75}}$  trifft nicht zu n=52<br>mw=1,2<br>md=1<br>s=0,4<br>E.=1 78,8% 1 21,2%  $\mathcal{L}$ 0% 3 0%  $\overline{4}$  $0<sup>0</sup>$ 5 5.2 ... geht auf Verständnisfragen ein.<br>  $\frac{74.5\%}{\text{trifft}}$  zu  $\frac{74.5\%}{\text{trifft}}$  and  $\frac{100\%}{\text{trifft}}$  is  $\frac{100\%}{\text{trifft}}$  trifft nicht zu mw=1,3 md=1 s=0,6 74,5% 1 19,6% 2 5,9% 3 0% 4 0% 5 5.3 ... berücksichtigt unterschiedliche Kenntnisstände der Studierenden. trifft zu **trifft nicht zu** trifft nicht zu n=51<br>mw=1,4<br>md=1<br>s=0,7<br>E.=3 72,5% 1 19,6% 2 5,9% 3 2%  $\overline{A}$ 0% ᅮ 5.4 ... schafft es, mich für die Lehrinhalte zu begeistern.<br>  $\frac{54,9\%}{\text{triff}}$   $\frac{31,4\%}{\text{triff}}$   $\frac{11,8\%}{\text{triff}}$   $\frac{2\%}{\text{triff}}$  trifft nicht zu mw=1,6 md=1 s=0,8 54,9% 1 31,4%  $\mathcal{D}$ 11,8% 3 2% 4 0% 5 5.5 ... spricht angemessen laut und deutlich.  $\frac{1}{\text{triff } \text{zul}}$  trifft zu n=50<br>mw=1,2<br>md=1<br>s=0,5<br>E.=2 80% 1 18% 2 2% 3 0% 4 0% 5 5.6 ... ist gut vorbereitet. mw=1,3 md=1 s=0,5 74% 1 24% 2  $2%$ 3  $0%$ 4  $0%$ 5 5.7 ... ist außerhalb der Übung ansprechbar.<br>
trifft zu trifft zu trifft au trifft nicht zu trifft nicht zu n=40 mw=1,6 md=1 s=0,8 E.=8 55% 1 35% 2 7,5% 3 0% 4 2,5% 5 5.8 ... setzt Medien ein, die zum Verständnis beitragen. trifft zu trifft nicht zu n=49 mw=1,1 md=1 s=0,4 87,8% 1 10,2% 2 2% 3 0% 4 0% 5 5.9 Das Tempo ist ... n=49 angemessen and the contract of the contract of the contract of the contract of the contract of the contract of the contract of the contract of the contract of the contract of the contract of the contract of the contract of zu hoch  $\vert$  26.5% zu niedrig 0%

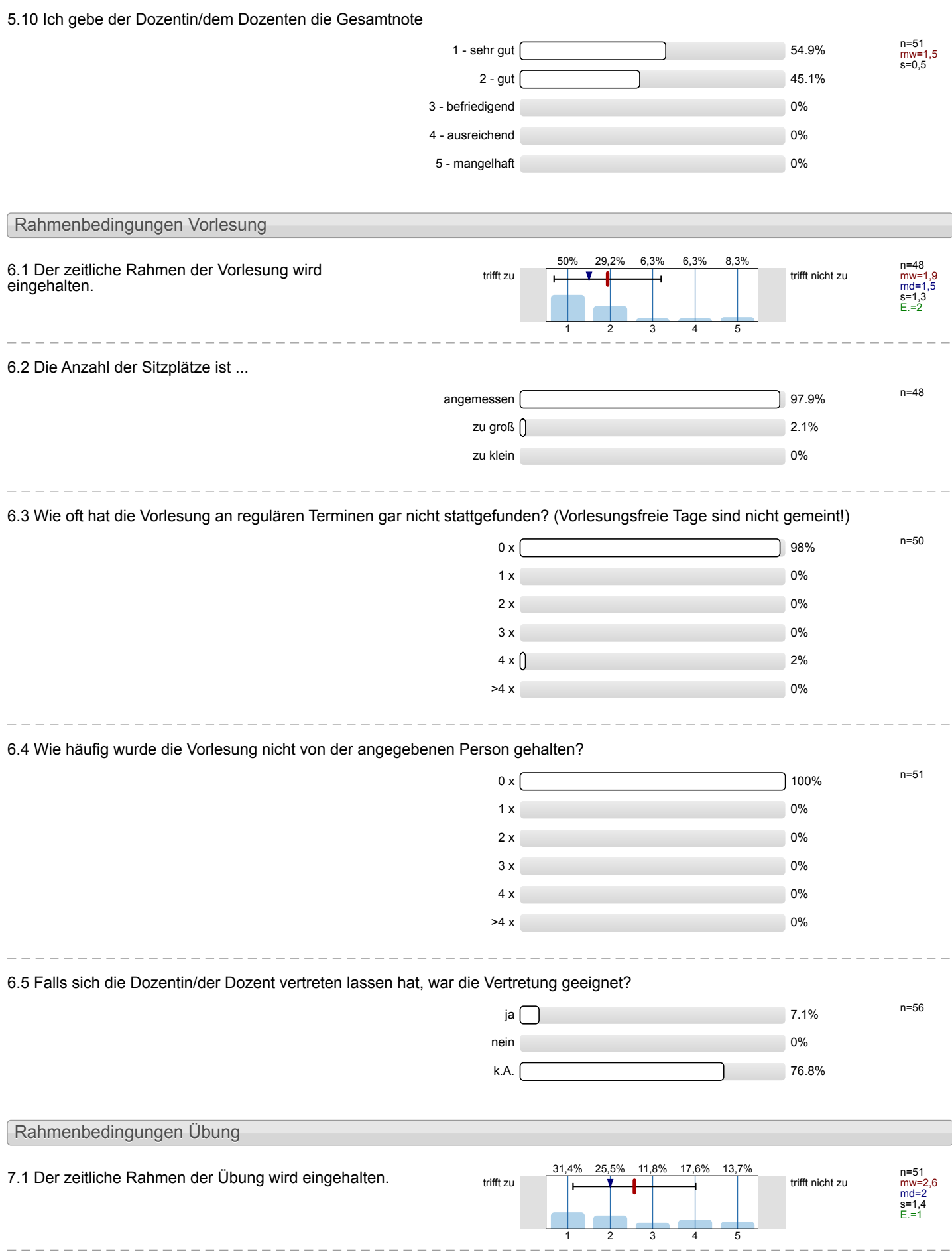

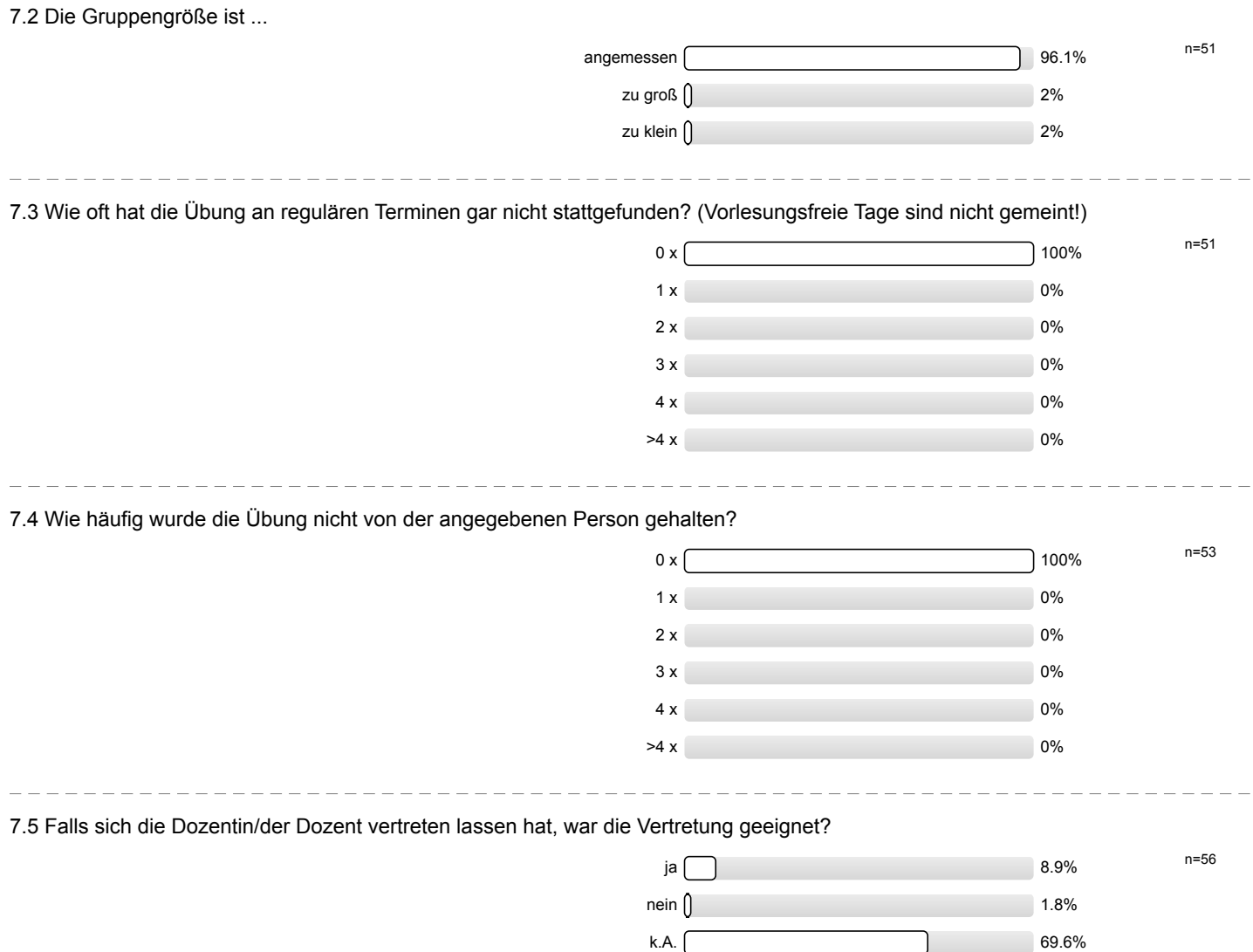

# Profillinie

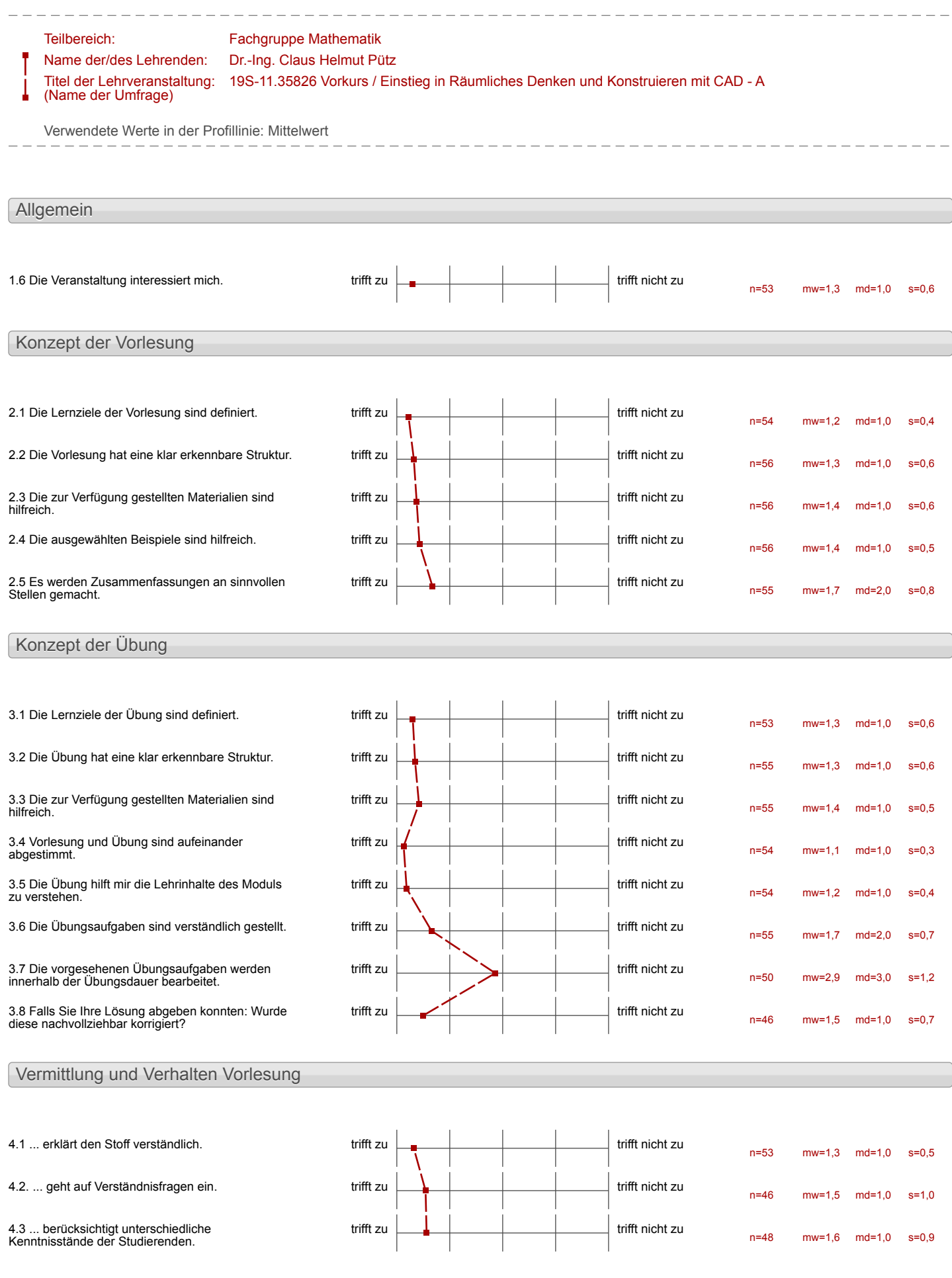

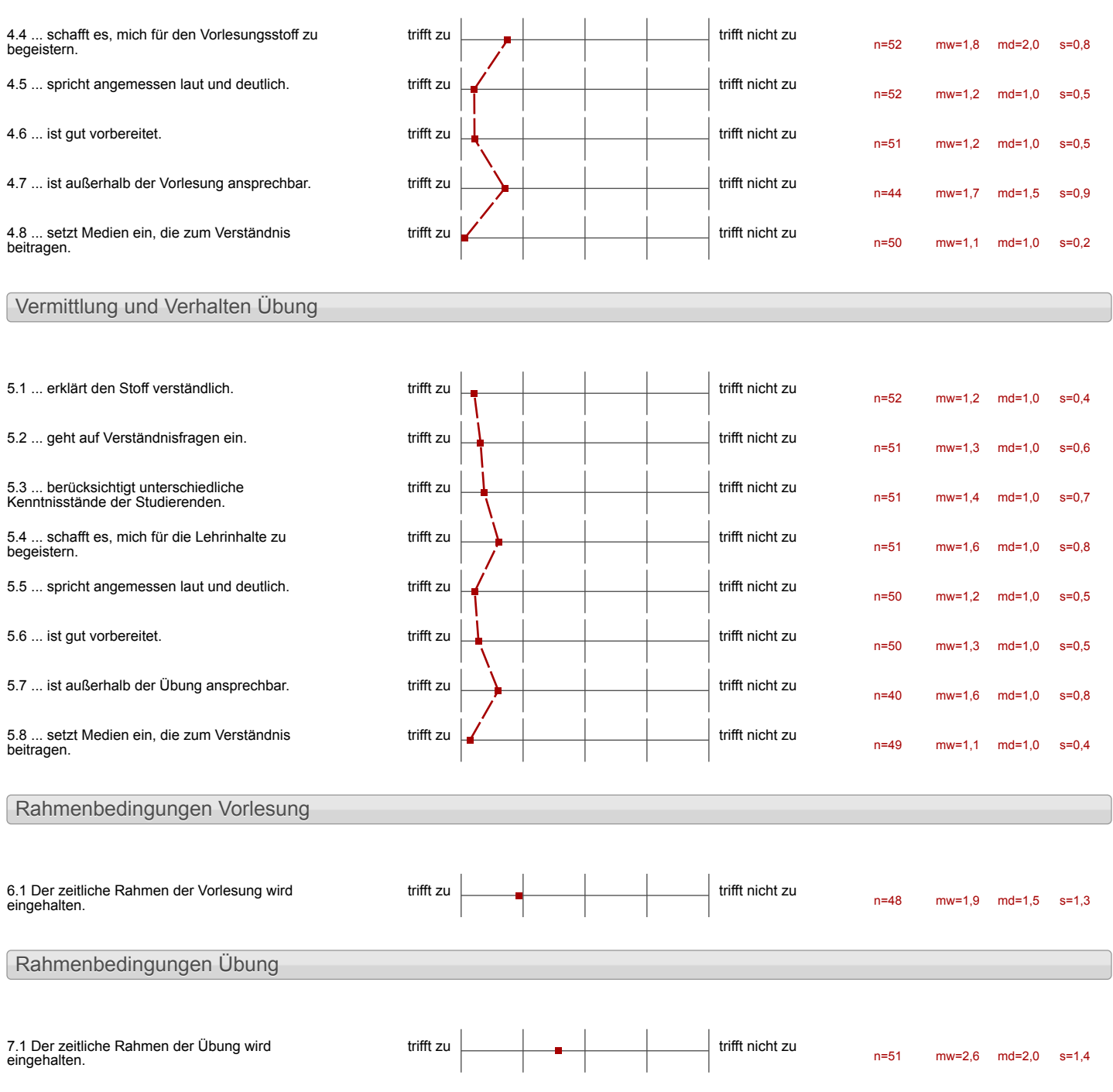

# Auswertungsteil der offenen Fragen

Besondere Anregungen / Kritik / Wünsche:

8.1 Was hat Ihnen an der Veranstaltung besonders gut gefallen?

Die Gruppenarbeit Die Vermiklung von Inhalten<br>durch Videos

Das Konzept sich untereinander zu heyen, hat mir gefallen, da man so and nickl auf einen Betromer warten  $m\nu$ ssle

- ikleine Einzelgruppen mit
- 
- · Lemerfolge<br>· Hiffe stellen und behommen
- Atmosphior

>Materialien wurden bereitgestellt  $\rightarrow$ Strukturiert -> das Computer bis 22 Uhr<br>genutzt werden konnten

Die gute Planung. wad werständliche Vermittlung von Wissen. Derest Der Kurs War in Killy richtigem Maß fordernd.

CAD 44 zusammen mit der netten Hilfeder Tutoren

Drutk Varde aktiv begrenzt.<br>Bei Probiemen ham schnell hilfe

Clech 44

 $\ddot{\phantom{a}}$ 

 $\mathcal{L}_{\mathcal{A}}$ 

Ī

 $\mathbb{R}^2$ 

J,

 $\bar{a}$ 

 $\ddot{ }$ 

 $\hat{\boldsymbol{\beta}}$ 

 $\sim$   $\omega$ 

 $\ddot{\phantom{a}}$ 

 $\ddot{\phantom{1}}$ 

 $\frac{1}{\sqrt{2}}$ 

 $-$  Aufbau - Erklärvng  $S$  fruktur

- Selbstandiger asbeiter + herun<br>- das Stuppersystem<br>Lis llitte der Robert Patrer

Besonders gut finde ich<br>die Organisation und die Struk-<br>fur dieses Vorburses Alle<br>t<del>erröbe</del>hgen eind sehr genau verbereitet und Alle Betreuer stehen immer bereit aur Fragen Das ermeglicht eine gute stracits atmosphüre. P.S. auch die Sportpausen waven sehr gut! P.p.s. Die Mäglichheit, für sich sellst passendes Niveau aussuwählen, hat nie sehn gefallen. ts hat mir gefallen, dazz<br>es viel praktische Arbeit<br>Warund, dazz alles mit es mehimals quitez man Kann  $um$ das konfept ZU verstehen Es hat mit auch nicht mit Diologen gemacht war Die kommentare im Dialogen ca hommentare in Diaco

Durch ein Projekt kann man anuvenden

Es wurde besonders off betont sich keinen Druck zu machen und mun wurde hier und du auf Pausen autmerksam gemacht.

Der Aufbau des Kurses ist mir<br>sehr gut gefallen

 $\blacksquare$ 

 $\pmb{\cdot}$ 

Leminhalt wurde verstandlich vernittelt.

Sehr gutes<br>Les Lonzept

Das in sich stimmige (diclaktische) Konzept ermöglicht es, optimal<br>auf die Lemgeschwindigkeit<br>und Vorkentnisse jedes Kursteilnehmers einzugehen.

-..., dass jecter in seinem

Die Ulare Zielvorgabe hat mir besonders<br>g<sup>uf</sup> gefallen.

 $\mathbf i$ 

Die Gruppenbeasbeitung.<br>Es ist sehr hilfreichzenen.

 $\mathcal{L}^{\text{max}}$ 

 $\ddot{a}$ 

 $\mathbf{r}$ 

Relativ hohes Viveau -> Anreiz, Motivation Klare Strututur durch Vicleos Turch Huby agen Waves Ziel Nor Auder Cheine Sinrigge Arbeit] · Zeitraum Livor anderen Mondurgen]

à eigenständiges Arbeiten<br>o individuelles Lerntempo  $\ddot{\circ}$ a Pausengook!

I

I

 $\qquad \qquad \blacksquare$ 

Pausenexpress Lesolonsept

Arbeiten meigenen Tempo

-eigenständiges<br>fribeiter -individuelles tentempo entrainneur

- 
- kurze Sporteinheit<br>- flexible Zeiteinteilung möglich

 $\sim 100$ oigenes Leontempo

Dass jeder Soudent seine eigene Tempo hatten können, die Pourtnern Können mit immer hetten, und die Strucktruierema gefällt mir

Sehr gutes Konzept<br>- durch die Video lernt<br>man sehr effektiv und  $sehr$ 

Vor alleur das Arbeiten in Gruppen was gut und nimmt raus.

Die Ahwechslung zuischen Vorlesungen und Ubungan hat mir besonders gut  $q$ challen.

Ferner war die Aufteilung in 4er-Gruppen ideal zur Teamarbeit.

· den *Iclar strutturioten* Aufbau des Kurses

disframabilishe und hompetense Untostateurs

Die intensive Arboit und dazu die hilfeichen Worke & Hande aller Tuberen lästen viele Probleme, sadass réduciflurgen schriell meg waen.<br>Dazu ist de eignsteindige Gruppen-<br>suche eine schöne und gube

selv gates Fage / Autoontryster

8.2 Was hat Ihnen an der Veranstaltung nicht gefallen?

Die Febler in Check 44

Das slandige speichern und verschiebeen von Disten und Disteien ist sakt zeit aufwändig und kann schnell<br>zu großen Problemen fchrez,

1. Die Stukturierungen sind antangs schwer zu durchschulen<br>Bein Video direkt am Anfang löstdies<br>& könnte Abhilfe schaffen 2. Zeitrahmen extrem knapp bemessen La Hubwagen und Nationalgalerie<br>schaffen die wenigsten<br>3. Das Wechseln zwischen ProjektI Uas wechseln zwischen nijder<br>und Projekt II ist nervig und<br>führt zu Problemen

Der etwas optimistische Zeitansatz, welcher kaum<br>Spielraum für korrekturen

Die Geschwindigkeit Die scheinbare in Aussichtstellung eines direkten Studienzuwertes airenten staatsteurenten<br>(credit points die anrechenbart<br>mind) im Bezug out den

Des Program (AT) 44. > Optimier anystrosschlag:<br>
Mehrer La<u>tte Fehler</u> gleichzeitig<br>
onzeigen lassen.<br>
(spart zeit und Frust)

 $\alpha=0$ 

i.

 $\frac{1}{\pi}$ 

 $\bar{\mathcal{A}}$ 

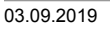

 $\bar{\mathbf{r}}$ 

 $\frac{1}{1}$  $\begin{array}{c} \hline \end{array}$  $\mathbf i$  $\begin{array}{c} \rule{0pt}{2.5ex} \rule{0pt}{2.5ex} \rule{0$ 

J.

ŀ,

 $\sim$ 

 $\frac{1}{2}$  and  $\frac{1}{2}$  $\overline{1}$ 

- ohne Vorkenntnisse ist en zeitlich schwer den Einsteigerkurs zu<br>erreichen

- Ohne Vomenwhiste and Jongfülligen som senten lenapp

 $\mathbf{I}$ 

ł

Meines Erachtens roare es sinnvoler, den ganzen kurs in personlich war es schwierig tageslang im Computer zu arbeiten Auch wäre noch gut, nehr Jusammen arbeit zwischen den Gruppen einzuführen. Das sind nur meine klime Bernerkung den kurs im Großen und helfrerch

Es hat mir nicht gefallen, war und ich würde es gerne in a Wochen machen Dies weil ich bis später Jeblicben fin, um alles tu schaffen und deshalb **Rocketter** War ich Roger Kaputt jeden Fap. Tet wirde empfohlen die Sturktur des kursez Fu andern z.B. (einige Aufgabe<br>Jedeczieren)

Der Kuns ist zu intensiv.

Fehlersuchen durch check 44<br>dauert aufwendige Zeit.

 $\mathbf{r}$  $\overline{\phantom{a}}$ 

Dos Tempo war wegen der<br>zeitlichen Begrenzung zu hoch.

Check W

# ca check 44

 $\begin{array}{c} \begin{array}{c} \begin{array}{c} \begin{array}{c} \end{array} \\ \end{array} \end{array} \end{array}$ 

▌

# Hohe Materiolkosten

Check 44 F

Persönlich feht mir der theoretische Hintergrund ein theorement minitergrand en Versteht, worum. Insbesondere beim Jusammenbau (L.4) ist dies der Fall.

zu wenig Zeit ... also man mussle off noch viel Zeit in Tehlerausbesserung ver-<br>Lenden und die fehle

Manchmal war die Struktur (besonders zu Beginn des Uurses) sehr schwer nachvollziehbar.

 $\mathbf i$ 

 $\tilde{\mathbf{x}}$ 

J.

 $\frac{1}{2}$ 

 $\bar{a}$ 

 $\overline{a}$ 

 $\ddot{\phantom{1}}$ 

 $\frac{1}{\pi}$ 

 $\overline{a}$ 

0 20 Iclemer Zeitrahmen<br>(für den Grundkurs)

Zeitliche Einteilung:<br>de Lektionen

- the weaking that<br>die blackger<br>the blackwar

Dass die Zeit noch zu knapp ist. Es wa're super wenn man Zeit for mehr als eine Woche hat, Zwar kann man bis zur 22 Uhr arbeiten, orber wenn man mehr Tage hat zum arbeiten, kann man besser die Kenntrusse einprägen und besser kozentrieren

Viel musste noch der<br>Übungsclauer nochgearbeitet<br>Werden, um den Grundleurs<br>zu schoffen.

 $\overline{\mathbf{I}}$ 

 $\overline{a}$ 

voes-relle Feller 10 clock 44

 $\pmb{\ast}$ 

 $\mathbf{I}$ 

J.